# **Forward Exam Prior to Testing Checklist**

For a complete list of all tasks and responsibilities, please review the [DAC Checklist.](https://dpi.wi.gov/assessment/forward/resources#checklist)

### **Technology**

- Confirm that the DRC INSIGHT software is installed and working on all electronic devices that will be used for testing.
- Check that the computer audio is turned on and the volume is adjusted on each device that will be used for the ELA listening section and TTS prior to entering the DRC INSIGHT app.
- Verify with the DTC that the WIFI capacity in each school building is sufficient for testing, given other WIFI use in the building concurrent with testing.
- Confirm with the DTC that they have reviewed and completed all tasks on the Technology Readiness [Checklist.](https://dpi.wi.gov/assessment/forward/technology)

### **Chromebook Management**

- Managed Chromebooks set up in Public Session Kiosk mode must be set to "Do not allow Public Session Kiosk" in the Google Admin Console.
- Managed Chromebooks set to erase local user data should be set to "Do not erase all local user data."
- Confirm that all Chromebook keyboards are set to "US Keyboard" and not "US International". This is necessary so that students can access all keys when completing the Text-Dependent Analysis.

# **DRC INSIGHT Portal (eDIRECT)**

Enter all student accessibility features into the DRC ISIGHT Portal (eDIRECT) prior to printing tickets. All assigned accessibility features will be printed on the test ticket.

- Confirm that all new students that have transferred into the district have also been added in the DRC INSIGHT Portal (eDIRECT).
- Print all test tickets and distribute to TAs prior to the start of testing.

# **Test Administration**

- Make sure every TA has a copy of th[e Test Administration Manual.](https://dpi.wi.gov/assessment/forward/resources#manuals)
- Confirm with TAs that they have reviewed and completed all tasks on the TA [Checklist.](https://dpi.wi.gov/assessment/forward/resources#checklist)
- Make sure all non-embedded accessibility features (supports) are ready and available for students.
- Ensure all TAs and school staff are aware of the back-up plan in case any testing issues arise.

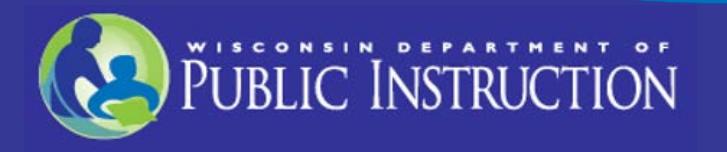